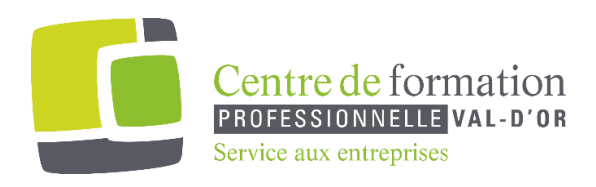

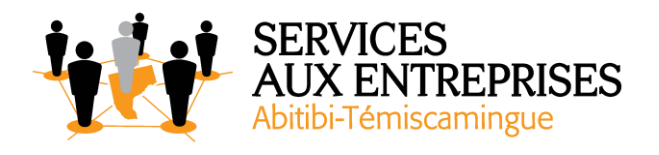

# **PowerPoint 2016** - Niveau 1. Connaissances indispensables -

## **Cette formation peut être offerte de différente façon** :

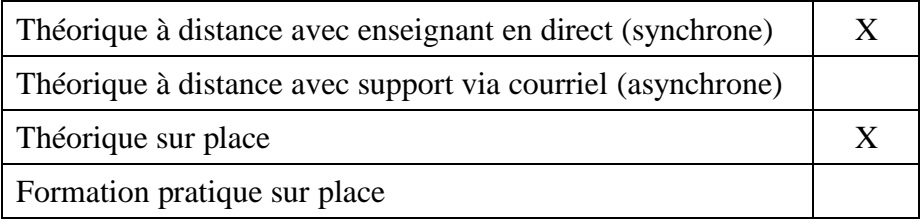

### **Objectif de la formation :**

L'objectif de la formation et l'acquisition de connaissances de base sur le logiciel PowerPoint 2016.

### **Durée de la formation :** 4 h

#### **Plan de cours** :

Ce plan de cours est à titre indicatif. Il est possible d'y apporter des modifications selon les besoins des participants.

- ➢ Découvrez PowerPoint (50 min)
	- À savoir : La découverte d'une application de PréAO
	- Ouverture d'une présentation
	- Généralités sur l'environnement
	- Modes d'affichage
	- Zoom d'affichage
	- Accès aux diapositives
	- Utilisation de l'aide de PowerPoint

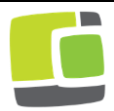

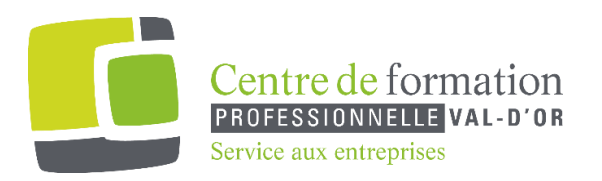

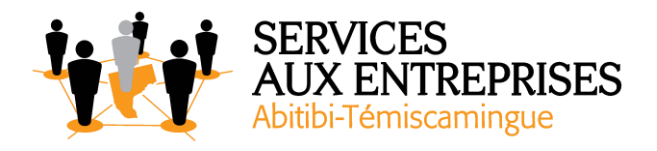

- ➢ Créez vos premières diapositives (1 h 30)
	- Création de diapositives
	- À savoir : La sélection, la copie, le déplacement
	- Sélection et suppression de diapositives
	- À savoir : L'enregistrement des fichiers
	- Enregistrement d'une présentation
	- À savoir : Les aides à la saisie
	- Saisie de texte
	- Annulation et rétablissement d'une action
	- Copie et déplacement de diapositives
	- Sélection et modification de texte
	- Page de notes
	- Vérification orthographique
	- Synonyme et traduction
	- Recherche et remplacement de texte
- $\triangleright$  Projetez et imprimez un diaporama (45 min)
	- Projection d'un diaporama
	- Mise en page et orientation
	- Aperçu et impression
	- Création d'une nouvelle présentation
	- Thème et disposition
- $\triangleright$  Soignez le texte de vos diapos (1 h 30)
	- À savoir : La mise en forme des caractères
	- Mise en forme des caractères
	- Police de caractères
	- Classe des caractères
	- Taille et espacement des caractères
	- Colonne et alignement des paragraphes
	- Puce et numérotation des paragraphes
	- Espacement des paragraphes et interligne
	- Règle de texte
	- Retrait de paragraphes
	- Gestion des tabulations

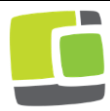

Service aux entreprises, Commission scolaire de l'Or-et-des-Bois 700, boulevard des Pins, Val-d'Or (Québec) J9P 0M4 Téléphone : 819-825-6366 www.cfpvaldor.qc.ca/sae

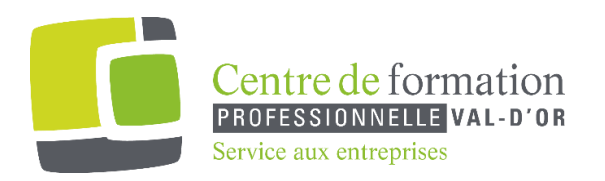

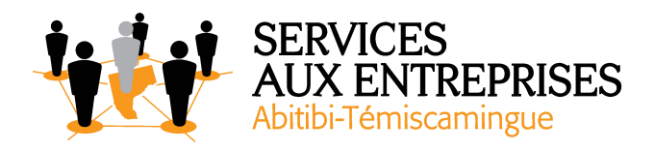

• Copie d'une mise en forme de texte

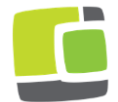